**口固定,十分谢谢您!!-股识吧**

在一个股票的人的人的人的人的人的人的人的人的人的人的人

 $\leftarrow$  ——  $\leftarrow$  ——  $\leftarrow$  ——  $\leftarrow$  ,  $\leftarrow$ 

**1-9** 

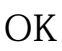

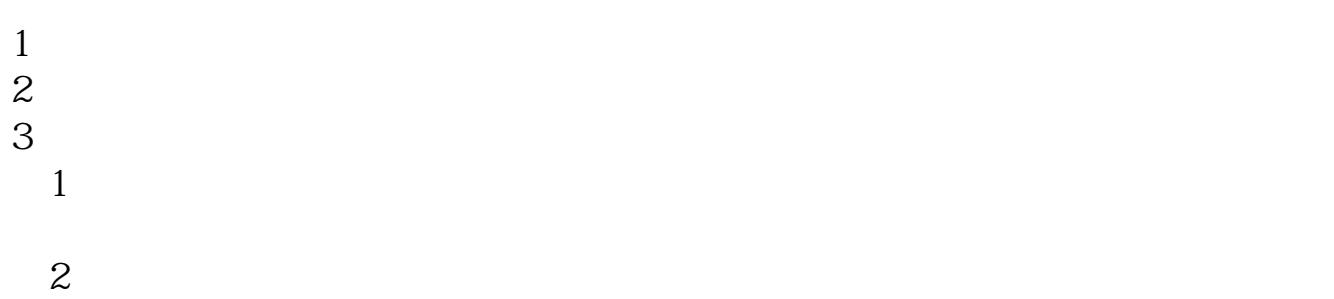

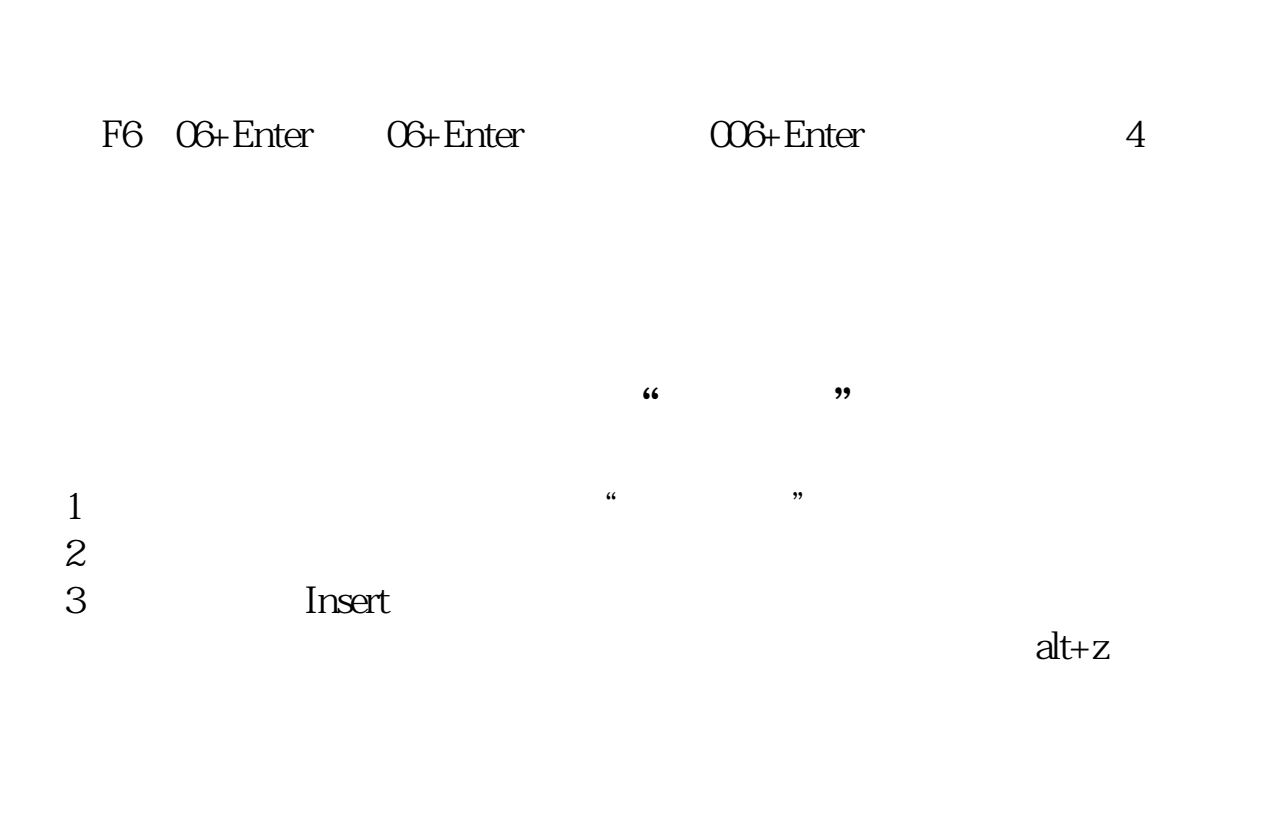

 $(1)$ 

最方便的是:在同花顺界面点最上面的工具--板块设置--板块股;

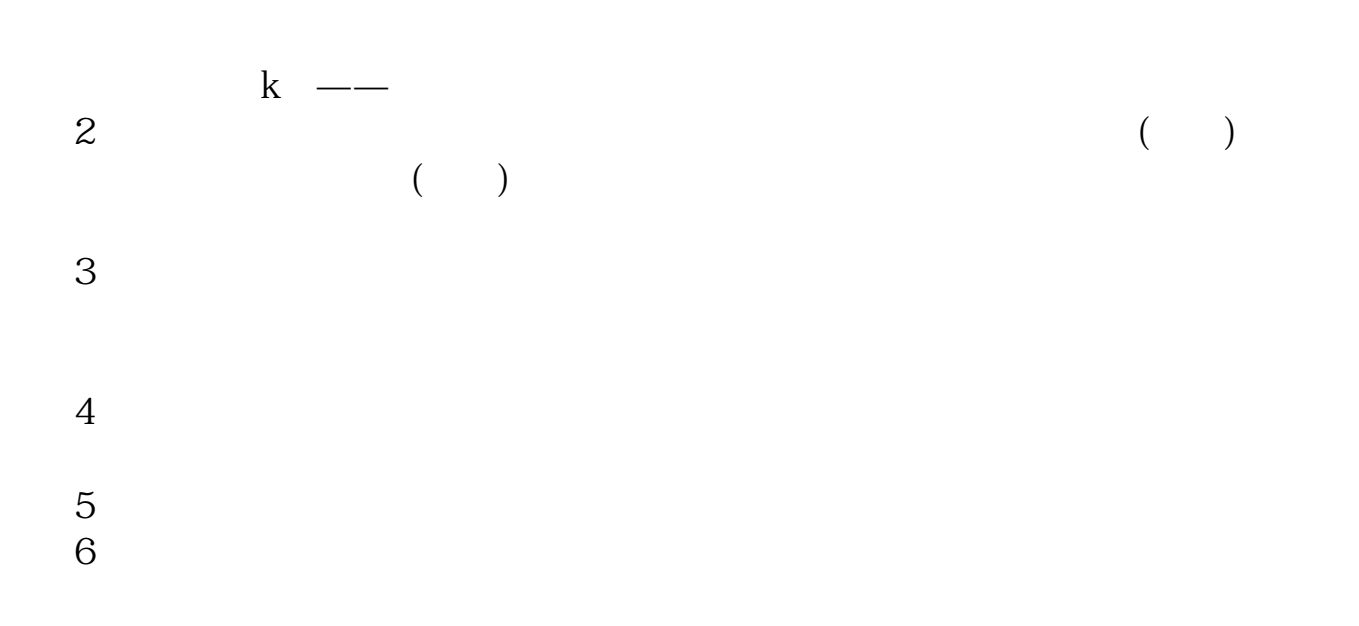

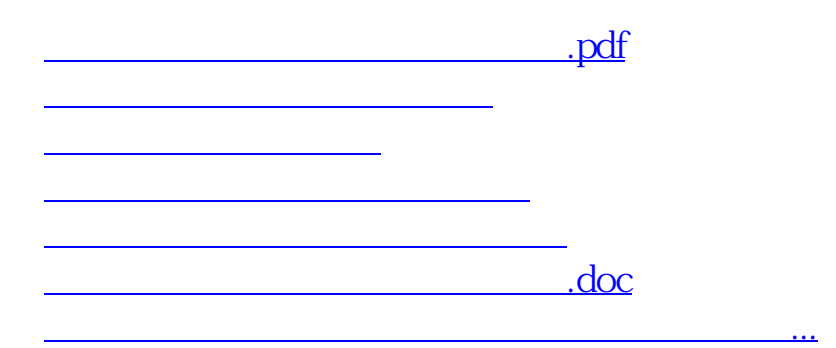

<https://www.gupiaozhishiba.com/article/35861745.html>